## Photoshop CC 2015 Version 17 Download free Product Key X64 {{ lAtest release }} 2022

Installing Adobe Photoshop and then cracking it is easy and simple. The first step is to download and install the Adobe Photoshop software on your computer. Then, you need to locate the installation.exe file and run it. Once the installation is complete, you need to locate the patch file and copy it to your computer. The patch file is usually available online, and it is used to unlock the full version of the software. Once the patch file is copied, you need to run it and then follow the instructions on the screen. Once the patching process is complete, you will have a fully functional version of Adobe Photoshop on your computer. To make sure that the software is running properly, you should check the version number to ensure that the crack was successful. And that's it - you have now successfully installed and cracked Adobe Photoshop!

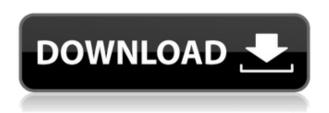

To give you an idea of how this technology works, let's look at the preceding example. After a file is opened, the names are simple. You can determine the "Individual Pictures" by their folder names. These are included in the "Defined Collections" as well. You can open a collection by right-clicking on a collection name and choosing Open Collection. This opens a new file display window. Editable text boxes are available for comments and text. As an alternative, you can select Edit > Fill Text from a collection. Right-click in the "Text" field and choose "Text" from the menu. The same dialog box is available as in the preceding example. Hit OK to place a comment in the box and save the changes as desired. This box also applies to any changes made while writing. ABOVE: A sample of "Collective Icon Set": Each Group includes a small icon, much like this example of a heart icon. The group name is "Hearts". BELOW: Each individual icon is named after an artist or photographer they depict. This is the type of automation that is going to be so profound in the future. It may be just a small improvement, but the level of automation that Adobe is enabling in creating plug-ins and other modern functionality is pretty impressive. Often, objects are included in separate layers to improve overall artistry such as adding shadows. This is often referred to as a "mask" in some other file formats. Layers are simply a way to group objects. However, it's often quite difficult to apply changes simultaneously to many layers. This box provides all the features of "Mask" that allow you to quickly apply changes to the entire object or even parts of it. What this means visually is that it's no longer necessary to activate individual layers, or in some cases, those layers are replaced with this new layer. This can be incredibly useful if you need to create a gradient.

Photoshop CC 2015 Version 17 Download Activator Free License Key

## [Mac/Win] {{ lAtest versIon }} 2023

The idea of running software as complex as Photoshop directly in the browser would have been hard to imagine just a few years ago. However, by using various new web technologies, Adobe has now brought a public beta of Photoshop to the web.

Over the last three years, Chrome has been working to empower web applications that want to push the boundaries of what's possible in the browser. One such web application has been Photoshop. The idea of running software as complex as Photoshop directly in the browser would have been hard to imagine just a few years ago. However, by using various new web technologies, Adobe has now brought a public beta of Photoshop to the web.

How Photoshop came to the web

Graphic design has always been required for many websites and applications. Photoshop is a very popular graphic design program.

However, to use Photoshop, graphic design had to be done on your local computer. This meant design work had to be done on a desktop or laptop with a high performance graphics card. This meant graphic designers were mostly limited to desktop computers. The state of graphic design or at least web design in the early-2000s was not very exciting. For example, people posted artwork to the internet which would be featured on a publisher's website.

In the early 2010s, responsive design, the idea of making a website fit different screen sizes, came along. Designers started using media queries, which control CSS properties based on the browser window size, to create websites with responsive design. This meant work on a desktop computer was no longer necessary. However, this only solved part of the problems of graphic design on the web.

The other problem graphic designers faced, was that they could not use Photoshop to design their website. This meant that they were still limited to working on a desktop computer.

However, things began to change when Adobe announced the Flash Professional 2019 release in September 2016. Adobe had announced the news that Flash Professional 2019 would be the last major update for Adobe Flash Professional. It meant that Adobe would be releasing Adobe Flash Player standalone version 110 in October 2017. This meant anyone who was using Flash on a web page or website would no longer need to install Adobe Flash Player.

Adobe had just announced Adobe Flash Player standalone version 110 and the sky was the limit for websites and the web.

What Adobe added to its website in September 2017 was the Adobe Flash Player file that you could download and install on your computer. That meant Adobe Flash Player standalone version 110 was now free to use. This meant that graphic designers could now design websites or use Adobe Photoshop on their web browser. And that is exactly what they did. Graphic designers used Photoshop to create websites or applications that are popular today. For example, Betabeat , an online website that aggregates political news for politics junkies like myself.

A few years later, when Adobe announced the launch of its Creative Cloud in November 2018, Adobe announced that Photoshop and other programs would be available in the Creative Cloud. This meant Photoshop would be available as a standalone option or a bundled option with Lightroom. This meant graphic designers could continue to use Photoshop and Lightroom on their web browser.

Adobe also announced that it would be adding features to Photoshop that had been developed for the web. 933d7f57e6

## Photoshop CC 2015 Version 17 Download With License Code Serial Number Windows 10-11 x32/64 {{ lifetimE patch }} 2023

At the core of Adobe Photoshop is the Layer. There are two different views for the Layer. The top is the "Normal" view where you can see each individual pixels of the image, but is meant to be used for quick editing only. The bottom is the "Layers" view which visually cuts the image up into different layers. Sometimes you may want to further manipulate information from the original image. You can create your own images from scratch, or you can do this using built in tools in Photoshop. You can then use a number of drawing tools to create your own designs, such as creating a poster, a fancy frame, or an illustration like a picture frame. Designed to give you an insider's easy-to-follow guide to the ins and outs of this intricate, non-linear and creative digital world, "Adobe Photoshop CS 6 For Photographers", by photographer and author, Matt Leighton, gives you the knowledge and confidence to use the latest versions of the world's most powerful image editing software. Pro Tips provide guidance on the best settings in Photoshop for a wide range of photographic and digital imaging techniques. The book features an easy-to-follow, concise, and colour-coded approach to the software that will take you from getting the initial shot to making the image look its best. "Collaboration is central to our modern workflow," said Amir Ali, Adobe vice president of product management. "The new features in Photoshop provide the possibility of working more efficiently in teams, whether across shared workspaces or different devices. With Share for Review, we are enabling one of the most fundamental ways to collaborate in Photoshop: visual collaboration. It allows us to work efficiently in teams without needing to look at a mouse."

computer software download windows 7 photoshop free pc software download windows 7 adobe photoshop how to download photoshop on windows photoshop download for windows xp cara download photoshop di windows 10 how to download photoshop cc on mac how to download adobe photoshop on mac how to download adobe photoshop 7.0 for free full version for windows 7 how to download photoshop cs6 full version for free how to download and install photoshop cs6 for free

Adobe Creative Suite 6.7 Update is now available. This update, announced at MAX, brings a number of new features in Adobe Illustrator, Photoshop, and Adobe InDesign to the latest release of those programs. The software is being developed by Adobe, and is therefore available on pc, as well as the MAC and iOS platforms. Devices based on the Apple and Android platforms are easily downloadable, ensuring compatibility with technical and device limitations. Recently, Adobe has released the standalone desktop version of CC, which means it is a standalone file that you download. Thus, you do not get any devices, including the ability to do creative cloud updates, which means getting software updates for free. This has been made possible by the standalone nature of the desktop version of CC. In addition, you can get exclusive software updates that are not available on the mobile platforms as well as on the web by signing up for the Adobe Creative Cloud service. Of the different platforms, the mobile web apps for Android and iOS are most straightforward to use, with all of the features available. For the desktop applications, you need to have Adobe AIR installed. This is because they can only be launched by Adobe AIR, which is a separate app that allows you to create more powerful applications. Adobe Photoshop can create a PDF document with a single click of a button. The basic interface is guite simple, but there are many more pro-level features that provide a wide array of customization options. Many of the features that are available in a premium version are available for free in Adobe Photoshop Elements. Adobe Photoshop is the name given to a library of ready-made tools that have been applied to the photo editing process. There are tools in the library that enable the user to do image editing, developing, converting, or other varied photo editing tasks.

In November, we released the 2018 Release version of the new Adobe Photography Plan. We are excited to announce that the new Adobe Photography Plan (APP for short) will be integrated into the Creative Cloud Photography package, starting with April 1, 2020.\* We are pleased to announce the new 2020 Famous Names 1-2-3 workflow, starting with the Canon EOS R and Sony a55. This workflow is available in Canon Camera RAW and Darkroom, and ADOBE'S DARKROOM on the web. On October 29, 2018, we launched the update every day which allows Creative Cloud members to download new releases of Photoshop, Camera Raw, Lightroom, and other applications. You can download as many updates as you like over a period of time. This graphic depicts our current priority technology and product portfolio. Black areas indicate technology areas that are maturing or launching in 2020 or later. White areas indicate technology areas that are maturing or launching in 2021 or later. We're essentially shifting our business to focus on nVision products and services. Due to technology, business, and market realities, the future of digital imaging was too challenging to continue to innovate with

legacy product and business models. Cutting edge innovations and technology are prompting us to focus on replacing the top five drivers of value in the digital imaging industry. Our mission is to simplify the creation, sharing, and preservation of content. From the beginning, we have focused on providing the best tools and services for the broadest range of users. Old world products and outdated concepts are the primary culprits of digital confusion. We need to stop the present negative trends in content creation, and instead adopt new approaches. New approaches must be built into products, services, and business, so they evolve in line with the new realities of the world.

https://new.c.mi.com/global/post/489736/Emraan\_Hashmi\_All\_Songs\_List\_Free\_Download\_BETTER https://techplanet.today/post/adobe-illustrator-cc-2020-2402373-crack-activation-mac-win-verified https://new.c.mi.com/my/post/476731/Descargar\_Crack\_De\_Section\_8\_Prejudice\_Gameplay\_Fr https://new.c.mi.com/my/post/475902/Descargar\_HDL\_Dump\_Helper\_GUI\_V23 https://new.c.mi.com/ng/post/79234/SAiLicKey\_86

Photoshop isn't as consumer-oriented as the Aviary software that acquired it or as accessible as its little brother, Elements. The biggest tool—the Photoshop toolbox—is certainly too big to work with. There are so many options that it's easy to become overwhelmed. However, because of its rich compositing features and the Internet integration that's been added to it over the years, Photoshop remains your best play for picaturing website images. The Elements Editor is a great addition to the toolbox for novices and professionals who need a manual version of Photoshop's powerful filters, masks, and effects. Instantly upgrade your images with the best tools for working with color. From cropping to creating dazzle, retouching, making an abstract art piece, implementing your artwork into a layout, and blending and merging, you have the right tool for every creative need. Color is the signature element of the web, and that's why photoshop skills are so in demand – whether you're revamping or -rarest and -funky colors, or you're doing some compositing work or learning more about the recent additions to Photoshop CS6. The color tools are an essential part of almost any photo editor or designer's toolbox and every designer wants to have them. Adobe Photoshop is the state-of-the-art in graphics and image editing software used by both amateur and professional photographers. It's the industry-standard tool used to transform your pictures into works of art. With the tremendous range of features available, Photoshop will take your work to the next level.

https://www.edengarda.com/latest-photoshop-brushes-free-download-2021/https://seoburgos.com/photoshop-crack-brushes-free-download-portable/https://nadinarasi.com/2022/12/23/photoshop-cc-2019-version-20-serial-key-last-release-2023/http://ticketguatemala.com/ps-adobe-photoshop-free-download-for-windows-7-better/https://www.aspalumni.com/wp-content/uploads/Photoshop-Free-Download-Full-Version-2021-NEW.p

https://www.dreamvicinity.com/download-mockup-free-photoshop-cracked/https://monkeyforestubud.id/wp-content/uploads/2022/12/alridar.pdf

https://gastro-professional.rs/?p=32099

https://www.holidays-bulgaria.com/wp-content/uploads/2022/12/alewali.pdf

The latest Photoshop versions include powerful tools, easy-to-use functions, blurred result, extensive adjustments on hundreds of options, and tools that can be used for saving and sharing photos. Also, many other improvements have been added to the series. These include an increase in features that we've all come to love and depend on: Adobe has in-depth tutorials for beginners as well as more experienced users. The entire Photoshop family, including Photoshop Elements, Adobe Camera Raw, Photoshop Fix, Adobe Lightroom, Photoshop Express, and others, together with all media and software, are available online in a subscription plan. The software illustrates or makes the image you've created. Photoshop enables us to add valuable effects to the photos. Version CS6 adds a 360-degree photo editing experience as well as several editing and masking effects to your photos. Image-editing tools allow you to manipulate existing images to your desired format. There is no limit to the number of layers in an image and you can combine layers by stacking them. You can add multiple images to the same layer, blend images together, and create a new image by layering or merging layers. To edit your image, it will require adjustments for the clarity. You can also change the color, brightness, contrast, and color treatment. The Photoshop CC 2019 update brings great new features for photo editing, such as smart edge selection, new tools such as Lasso and Polygonal Lasso, improved yet advanced color correction algorithms, new content-aware features, faster and smarter file organization, multi-threading for faster performance, and even a whole new design

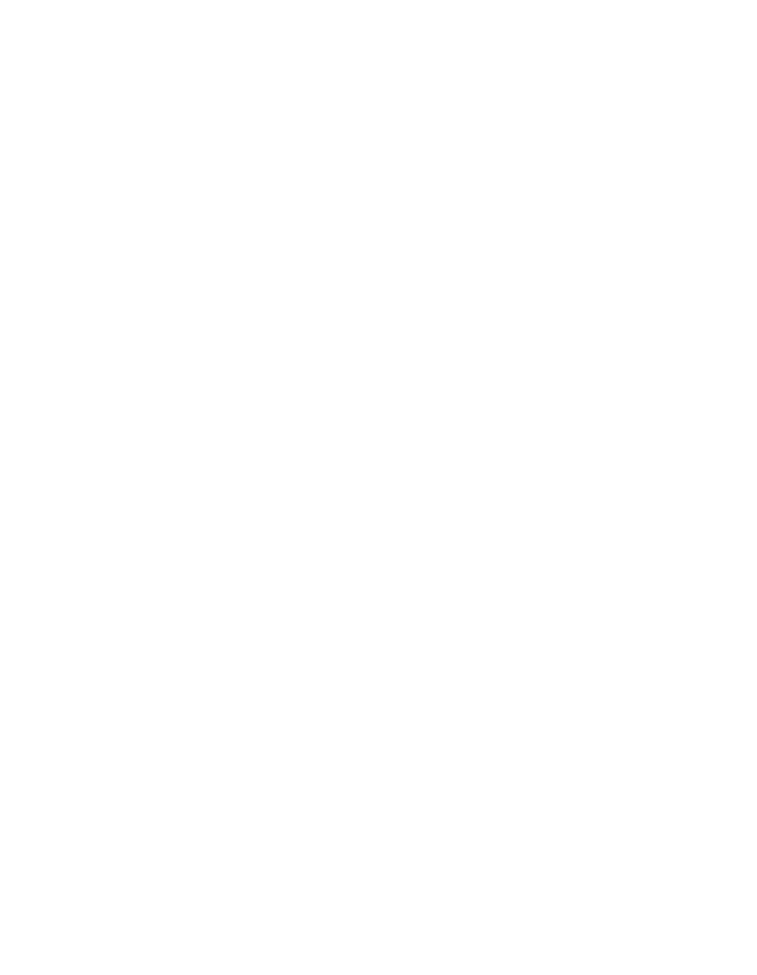

with simplified, less confusing panels.